# FastCache Crack Free

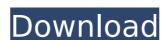

#### FastCache Crack Registration Code Free For Windows (Updated 2022)

FastCache is a small program that sits in the background of your system and caches DNS regulests made to a Domain Name Server. To be noted, the results cannot be removed from the cache, so once a domain has been cached it will remain in the cache. Caching is a one time affair, so you can't keep adding DNS results to the cache. To be used in conjunction with other DNS caching programs, FastCache is a perfect complement. Installation: 1. Go to Start > Run and enter "regedit". 2. You will be prompted for the administrator password. 3. Navigate to HKEY\_CURRENT\_USER\Software\Microsoft\Windows\CurrentVersion\Run and create a new string value for the value: "fastcache", and the key "path". 4. Copy and paste the following code to the "value" field: "%appdata%\fastcache\fastcache.exe" 5. Click OK and Close. 6. Return to the FastCache folder and double-click install.bat 7. (Optional) Enter a name for the application by clicking "name" in the installation window. Troubleshooting: 1. Check your internet connection speed. 2. Do not have FastCache running when you try to "uninstall" it. Compatibility: Windows 2000, XP, Vista, Windows 7, Windows 8 Limitations: Caching is not compatible with Windows VMs (Hyper-V, Virtual PC) LICENSE INFORMATION FastCache is released as shareware under the GNU Public License, Version 2 NOTICE: This software may be freely distributed under the GNU Public License, Version 2. This product is also available under a commercial license for small to medium sized businesses at A minor contract must be signed (copies will be mailed upon request). FastCache is distributed without warranty, express or implied.1. Field of the Invention The present invention relates to a multi-memory buffer for a semiconductor memory device, and more particularly, to a multi-memory buffer for a semiconductor memory buffer for a semiconductor memory buffer for a semiconductor memory buffer for a semiconductor memory buffer for a semiconductor memory buffer for a semiconductor memory buffer for a semiconductor memory buffer f

#### FastCache Keygen Free Download

FastCache is a DNS caching proxy server. It is intended to speed up several common Internet activities by caching DNS queries and responses and reusing them in subsequent DNS lookups. FastCache is a DNS caching proxy server. It is intended to speed up several common Internet activities by caching DNS queries and responses and reusing them in subsequent DNS lookups. Then we run a process on our local computer every few seconds that updates the cache with the latest information - again this eliminates duplicate queries and responses and speeds up things. Note the DNS server in FastCache is just a normal Internet server that has been configured to do a search for name and return the results in the FastCache container - it shouldn't interfere with your DNS in any way. On top of everything else, FastCache has several unique features that I haven't found in other DNS caching proxy servers: extensible. It can read and rewrite dynamic information in the cache (such as zone records, TTL values, etc.) in an extensible fashion allowing you to decide what information gets stored in your cache. These are the main things I've learned from using FastCache over the last several months. Here is a video of me using FastCache with Firefox and Empathy. (10MB) This is a pretty decent video that gives a fairly good overview of FastCache This is a fairly recent blogpost where I explain in detail how I got FastCache working. If you would like to see FastCache in action, I keep a live version here. Q: How to use an array as data in ng-options? I was wondering if it is possible to use a table row as data for the ng-options. When it comes time to select an item in the list, nothing happens. b7e8fdf5c8

## FastCache Crack Free [Updated-2022]

FastCache is a simple, free caching DNS proxy server that keeps you safe online. It should work in almost any Linux distro, with the exception of certain distributions using Pacman or similar tools (like Fink, Macports, and so on). It requires only standard Internet access for the caching mechanism and does not require root access or configuration. The configuration file, called config, is simple and, in the absence of errors, it will automatically detect changes in your dnsmasq configuration. Do not forget to run fastcache as root! Automatic detection of changes: Fastcache can support automatic updates. For each running FastCache instance, three files need to be present on your PC: fastcache.log and status.log. On initial startup Fastcache will look for fastcache.conf and if that is not present, it will consult fastcache.log for configuration information. If that is also not present it will look for status.log and display the last update time and last known configuration. When you make configuration changes, be sure to run fastcache as root. It is strongly recommended that you also delete fastcache.conf to ensure a fresh start. FASTCACHE is a registered trademark. More Information: The same is true for the Web Cache Tools extension – if it's not installed, then no problem – no session will be started and you try to write the IPs to the cache, for example in a startup file: \$apachesid = session\_id(); session\_start(); ob\_start(); \$stmt = \$db->prepare("INSERT INTO session\_list SET site\_url=?, apachesid=?"); \$stmt->execute(array(\$site, \$apachesid)); ob\_end\_flush(); You get an error: PHP Warning: session\_start() [function.session-start]: Cannot send session cache limiter - headers already sent (output started at /usr/local/apache/htdocs/lib/vendor/autoload.php:18) in /usr/

## What's New in the FastCache?

FastCache (FFConfig) is a simple caching DNS proxy server (also a DNS rebinding tool). It's been designed to minimize your computer's internet activity by caching DNS queries and DNS responses frequently. FastCache can be used to: Decrease your Internet activity by caching DNS queries and DNS responses, Save bandwidth by disabling any non-essential features of the browser, Reduce Internet usage by cutting off access to unimportant and unsecure content, Change search engine results by redirecting queries to other search engines, Browse anonymously by disabling any trackers, cookies, and referrers. Keep your Internet activity private by "logging" your Internet activity for privacy, Block Internet advertising by blocking unwanted pop-up windows, Automatically protect you against Internet scams by blocking known security risks, You can find out more about the features of FastCache and set it up for yourself at FastCache. You can check out the documentation at the FastCache wiki: Howto: Download and Install FastCache Howto: Install FastCache Howto: Troubleshoot DNS Forwarding Howto: Troubleshoot Redirects Howto: Troubleshoot DNS ReBindings Howto: Troubleshoot DDNS with FastCache Howto: Troubleshoot DDNS with FastCache You can also download the FastCache configuration file via svn from: Howto: Install FastCache Howto: Install FastCache Howto: Use FastCache Howto: Use FastCache H

## **System Requirements:**

• OS: Windows XP, Vista, 7, 8, 8.1 (32-bit and 64-bit), 10 (32-bit and 64-bit), Server 2003, 2012, 2012 R2 (32-bit and 64-bit) • CPU: 2 GHz+ processor • Memory: 2 GB RAM • HDD: 30 GB free hard disk space • Graphics: DirectX 9.0 Compatible Graphics Card • Network: Broadband internet connection How to install/ uninstall: 1. Download the installer.

#### Related links:

https://womss.com/eautorun-2022-new/

https://deseosvip.com/wp-content/uploads/2022/07/jamjan.pdf
https://koushafarin.com/dream-aquarium-crack-with-key-free-download-for-windows-2022/https://gecm.es/wp-content/uploads/2022/07/SMS\_Deliverer\_Standard.pdf

https://countymonthly.com/advert/pixvue-crack-registration-code-download-2022/

https://uisoluciones.com/2022/07/04/adlice-diag-full-version/

https://usoluciones.com/2022/07/04/adiice-diag-full-version/
https://tvlms.com/wp-content/uploads/2022/07/AniGIFCom\_\_Crack\_\_Free\_WinMac\_2022.pdf
http://www.gambians.fi/iorgsoft-dvd-to-blackberry-converter-latest/fund-raising/
http://descargatelo.net/audio/instrumentos-musicales-android-ios/real-time-sound-convolver-2022-new/
https://omidsoltani.ir/246590/snow-festival-screensaver-crack-license-keygen-for-pc-2022.html
https://www.parsilandtv.com/wp-content/uploads/2022/07/Export\_Settings.pdf
https://obuchalka-dlya-detey.ru/folder2junction-crack-product-key-free-download-latest/

http://www.b3llaphotographyblog.com/free-slideshow-maker-crack-with-full-keygen-for-pc-latest-2022/https://wakelet.com/wake/q8P6e1z0EU\_6evHhJAKnihttps://doitory.com/uploader-crack-3264bit/https://www.logoservice.it/sites/default/files/webform/sybase-metadata-extractor.pdf

https://www.funnytvseries.com/list-wizard-incl-product-key-win-mac/

https://americanzorro.com/wikipedia-crossword-crack-2022/ https://gogathr.live/upload/files/2022/07/KVim44eOfxYsylpV7mG3\_04\_c998fc0c145c3a9a5abb08d1f5b835e3\_file.pdf https://marketmyride.com/wp-content/uploads/2022/07/chahel.pdf